## Grave ID #101900

| First Name:    | Cynthea                     |
|----------------|-----------------------------|
| Last Name:     | Blacksberg                  |
| Date of Death: | 7/8/2011                    |
| Age:           | 84                          |
| Location:      | Block C, Section 5, Grave 7 |
| Society:       | Rebecca`s Garden IV         |
| Care Status:   | Endowed Perpetual Care      |
| Мар #:         | 474                         |
| Deed #:        | 27621                       |

## Block "C" Map

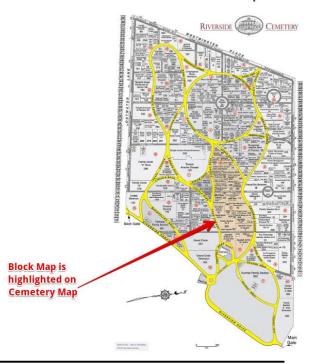

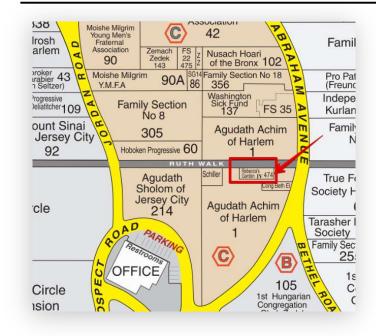

Once you locate the highlighted Block on the map, look for the MAP # within the colored area.

Note: Click on the Block Map for a larger, printable version

Use the more detailed map in your search results to find the grave of your loved one.

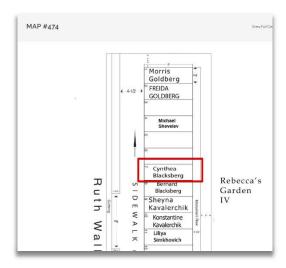